# ГОСУДАРСТВЕННЫЙ КОМИТЕТ СССР ПО СТАНДАРТАМ Всессивмым научно-исследовательским институт метрологической

службы (ВНИИМС)

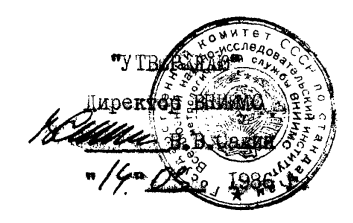

МЕТОДИЧЕСКИЕ УКАЗАНИЯ

Государственная система обеспечения единства измерении. Приборы и преобразователи измерительные напряжения, тока, Сопротивления пифровые. Общие требования к методике поверки.

МИ 1202-86

Москва

1986

ВНИМИС. НПО "ВНИМ им.Д.И.Менделеева", НПО "Систе-РАЗРАБОТАНЫ  $MA'''$ ИСПОЛНИТЕЛИ: Вострокнутов Н.Н., канд.техн. наук (руководитель темы). Семенюк А.Л., канд. техн. наук. Таубе В.С., канд. техн. наук. Средина И.Г., Френкель Б.А. ПОДГОТОВЛЕНЫ К УТВЕРЖДЕНИЮ отделом научно-методического руководства станцартизацией ВНИИМС Начальник отдела Г.П. Сафаров

У ГВЕРЖЛЕНЫ  $1986$   $r_{-}$ **BHIMM C** 

МЕТОЛИЧЕСКИЕ УКАЗАНИЯ

ГСИ. Приборы и преобразователи измерительные напряжения. тока. сопротивления цифровые. Общие требования к метолике поверки.  $M/M$   $1202 - 86$ 

Ввелены в пействие с

Настоятие метолические указания распространяются на пифровые измерительные приборы (ЩИЦ), аналого-пифровые преобразователи (АШП) и комбинированные (универсальные) пифровые измерительные приборы, уловлетворяющие требованиям ГОСТ 22261-82 и ГОСТ 14014-82. предназначенные соответственно для измерения или преобразования:

постоянного напояжения и (или) тока:

мгновенных значений напряжения и (или) тока:

амилитулных. средневыпрямленных. среднеквадратических (эффективных, пемствующих) значений неременного напряжения и (иди) тока: активного сопротивления постоянному току. если для этих ЦИЦ

и АШ нормированы:

пределы  $\triangle_{oo}$  допускаемом основном погрешности, или

пределы  $\triangle_{\text{new}}$  допускаемой систематической составляющей основной погрешности и предел  $\vec{b}_n$   $[\Delta_n]$  допускаемого среднего квадратического отклонения (СКО) случаиной составляющей основной погрешности:

предел  $t_{i}$ , допускаемого значения времени задержки запуска

**( ТОЛЬКО** для АЦД)

и устанавливают методы первичной и периодической поверок этих приборов и преобразователей.

Методические указания не распространяются на:

- перечисленные вше вида цифровых измерительных устройств (ЦИУ), если для них нормирован предел  $H_{op}$  допускаемой вариации выходного сигнала АЦП (показаний ЦШ)?

- электрометрические ЦШ по ГОСТ 23813-79;

- цифровые омметры, поверка которых производится в соответствии с ГОСТ 8.366-79;

- цифровые мосты для измерения комплексных сопротивлений, проводимостей, емкостей и индуктивностей на переменяем токе.

При разработке нормативно-технических документов (НХД) на государственные приемочные и контрольные испытания, а также на типовые приемно-сдаточные и другие виды испытаний допускается использовать методики контроля проверки погрешности и ее составляющих, установленные настоящими методическими указаниями. Критерии принятия решений по результатам испытаний должны быть согласованы в установленном порядке.

Допускается использование методик контроля (проверки) характеристик погрешности, отличных от изложенных в настоящих методических указаниях, в том числе при автоматизированной и автоматической поверке. При этом должны быть обеспечены требования ГОСТ 22261-84 к критериям качества поверки. Возможность использования таких методик должна быть согласована в установление порядке.

1. ОПЕРАЦИИ ПОВЕРКИ

1.1. При проведении поверки ЦИП и АЩД (в дальнейшем. цифровых измерительных устройств - ЦПУ) должны выполняться операции, указанные в табл.1.

4

#### Таблина I

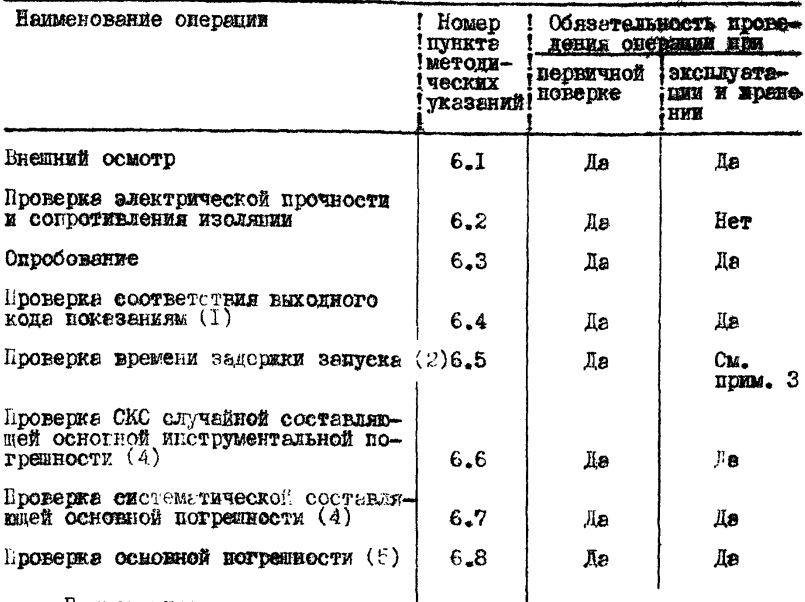

#### Примечания:

I. Выполняется для ВИП. имеющих выход кода. соответствующего показаниям, и AHI, имеющих встроенное отсчетное устройство.

2. LENOTHERCS, если нормирован предел  $t_{3.5}$ допускыемых значений времени задержки запуска в нормальных условиях.

3. Необходимость проверки  $t_{a,p}$  при эксплуатеции и хранении полжна устанавливаться в НТД не ЦИУ конкретных типов.

4. Быволняется, если нормированы пределы  $\Delta_{osp}$  допускаемой систематической составляющей основной потрешности и предел  $\mathfrak{S}_{\scriptscriptstyle{op}}$   $\begin{bmatrix} \Delta_{\scriptscriptstyle{O}} \end{bmatrix}$ понускаемого СКО случайной составляющей основной погрешности.

Предел  $G_{\infty}$   $\Delta$  и предел  $G_{\infty}$  допускаемого СКО случайной составляющей основной инструментальной погречности ЦИУ связаны со- $\sigma_{\rm op}\left[\hat{\triangle}_{\rm e}\right] = \sqrt{\sigma_{\rm op}^2 + \frac{q_{\rm sp}^2}{\epsilon^2}}\quad ,$ OTHOMBHREM

- номинальная цена единицы наименьшего разряда кода гле  $9_{50}$ AUII (показаний ШИП) или номинальная ступень квантования. Эсли она не равна пене елиницы наименьшего разряда показаний ЦИИ.

5. Выполняется. если нермированы пределы  $\Delta_{\rho\rho}$ лопускаемой основной погрешности.

I.2. Нормативные документы на методики поверки конкретных типов ПМУ могут предусматривать проведение оперяций. дополнительных к указанным в табл. І.

1.3. Если при выполнении одной из операций. предусмотренных в тебл. I. обнаружена неисправность поверяемого ПИУ. препятствуютая его применению. поверяемое ЦИУ бракуют. и остальные операции. кроме оформления результатов поверки по разд. 7. не производят.

## 2. СРЕДСТВА ПОВЕРКИ

2.1. При поверке ЦИУ следует нрименять средстве новерки. требования и которым сформулированы в пунктах настоящих методических указаний, указанных в табл. 2. В табл. 2 также приведены рекомендуемые типы средств поверки. Допускается использовать средства. отличные от перечисленных в табл. 2. если они уповлетвориют требования настоящих методических указаний.

Таблица 2

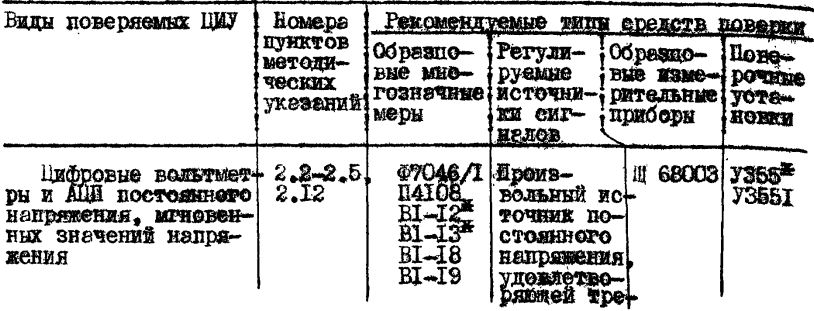

Продолжение

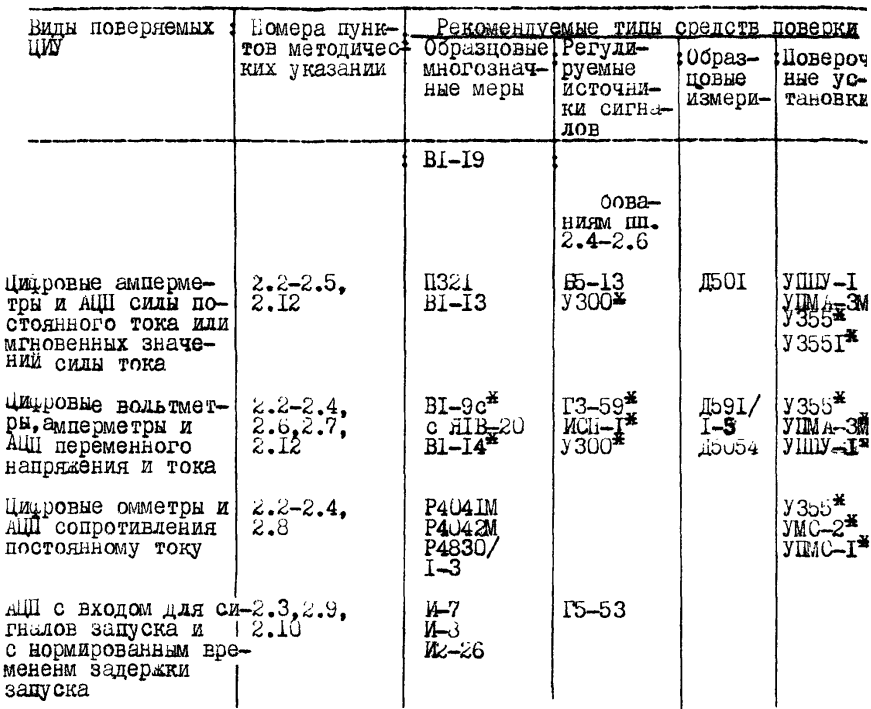

\* средства измерении, включенные в "Сборник комплектов средств поверки. Состав и характеристики оборудования комплектных поверочных лабератории", ч. 13. Электрические измерения. - М: "Изд-во стандартов. 1982.

2.2. Пределы допускаемых погрешностей образцовых многозначных мер  $SM$  и образцовых средств измерении  $SI$  \* должны выбираться в диапазоне (0,1-0,5) от предела допускаемом контролируемом характеристики поверяемого цИУ таким, чтобы, наряду с другими параметра-

\* Здесь и ниже под погрешностью образцового СИ понимается погрешность воспроизведения или измерения сигнала, подаваемого на вход поверяемого ЦИУ. При отсутствии методических погрешностем ее предели совнадают с пределами допускаемых значений образцового средства измерении.

ми метолики поверки (контрольным лопуск, число отсчетов и лр.). обеспечить выподнение требовании ГОСТ 22261-32 к значениям критериев качества поверки, приведенных в справочном приложении I:  $\delta_{\mu} \leq I_{\star}3(3)$ ,  $\rho_{\mu\mu} \leq 0.5$ .

Предели допускаемых значении погрешности образцовых средств измерений, удовлетворяющие указанным требования при  $\beta = 0$ , 8 и  $P_a \n\leq 0$ , 05, приведены в разд.6 отдельно для каждом рекомендуемой метолики контроля характеристик погрешности.

При необходимости получения более жестких значении критериев качества поверки следует выбирать пределы допускаемых значений погрешности образцовых средств измерении в соответствии с указаниями действующей НТД (см. справочное приложение I).

2.3. Средства измерении, используемые в качестве меры SM и образцового средства измерении  $SI$ , генератора  $G$ , линии запержки DL . полжны иметь диапазоны воспроизводимой или измеряемой величины. обеспечивающие поверку во всех диапазонах измерения поверяемого ШW.

Допускается использование средств измерении различных тинов для обеспечения поверки на различных диапазонах или участках диапазонов измерения поверяемого ЦИУ.

2.4. При использовании методик пп. 6.3.7. 6.4. 6.7.3.6.8.3. 6.8.5.1 ступень (неправность) регудирования выходного сигнала меры

 $SM$  или источника  $nS$  измеряемои величины не должна превышать 0.25 номинальной ступени Ф. квантования для проверяемого диапазона поверяемого ШИУ.

2.5. При проверке пианазонов измерения постоянного напряжения и силы тока измеряемые величины, подаваемые на вход поверяемого ЦИУ. не должны иметь пульсаций с частотой сети питания и более высокой, размах (пвойная амплитула) которых превышает значения. указанные в табл.3.

2.6. Значения частоты и коэффициента нечетных гармонических искажений  $K_{\mu\tau}$  сигнала источника AS и меры SM, при которых поверяют ШИУ переменного напряжения (тока). должны быть указаны в hTJ на ЦИУ конкретного типа. При отсутствии в НТД на ЦИУ данных о попускаемом значении К<sub>нг</sub>его значение устанавливается в соответствии  $C$   $T = 4$ .

Таблина З

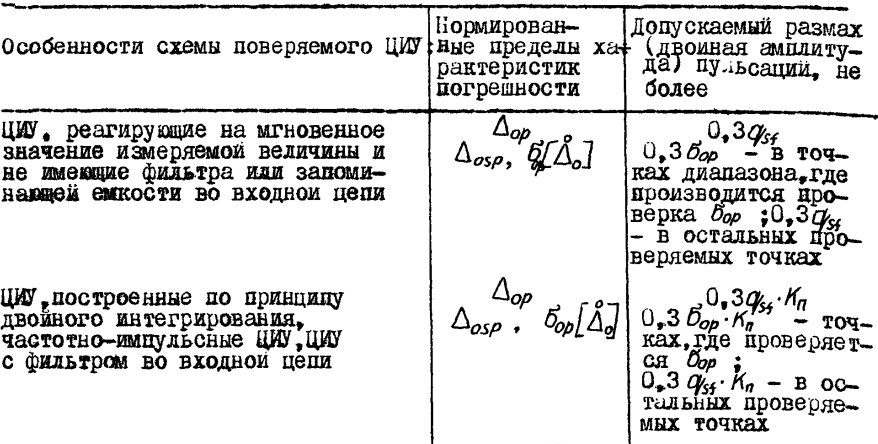

Примечание. К- коэфтициент подавления помех нормального вила по ГОСТ 14014-82 или коэффициент режекции фильтра, выраженный в относительных единицах.

Таблина 4

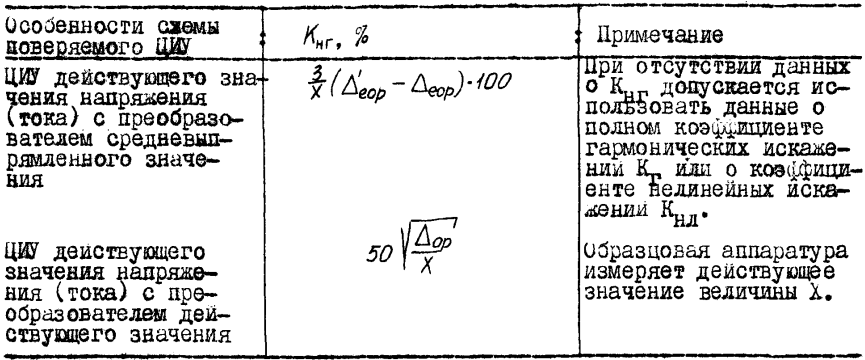

Поимечание.

Дею- предел допускаемой погрешности поверки:

$$
\Delta_{eop}^{\prime} = \Delta_{eop} + \Delta_{\kappa r}.
$$

где  $\triangle$ еор- иредел допускаемой основной погрешности образцовой аппаратуры;

 $\Delta_{\kappa r}$ - методическая погрешность поверки, вызванная искажениями Формы кривой:

$$
\Delta_{\kappa r} = 0.33 \cdot K_r \cdot X,
$$

Х - значение измеряемои величины.

2.7. Прейф значения измеряемой величины на выхоле источника питания АS в течение 5 мин. не должен превышать 0.1 предела допускаемых значений основной погрешности поверяемого ЦИУ или ее систематической составляющей (в зависимости от того. что нормировано).

2.8. При поверке приборов для измерения сопротивления постоянному току следует экранировать внешние резисторы (образновни и измеряемый) в соответствии с указаниями НТД на поверяемый прибор за исключением тех случаев. когда отказ от экранирования не приводит к изменению показаний поверяемого ЦИУ.

2.9. Ступень (неплавность) регулирования амплитуды выходных прямоугольных импульсов генератора не должна превышать 0.25  $q_{sf}$ поверяемого ЦИУ. Плительность фронта выходных импульсов должна быть не более  $0, \text{I}t_{4p}$ . Неравномерность вершины прямоугольного импульса не должна превышать 0.250 ...

2.10. Линия задержки DL должна обеспечивать установку времени задержки импульсов большего или равного  $t_{s,b}$  $\mathbf{c}$ погрешностью не более:  $0.3 t_{10}$ .

2.II. Потребитель. славшим в поверку АШП. не имеющим встроенного отсчетного устроиства, должен по требованию метрологической организации, про водящей поверку, поставить с ним устроиство. обеспечивающее возможность визуального считывания показании АШ.

2.12. Требования пп. 2.2, 2.4, 2.6, 2.7 должны выполняться во всем диапазоне нагрузок соответствующих средств поверки.

2.13. Лопускается использование различных приспособлений и установок для считывания и сравнения выходных колов

ЦИУ с заданным, задания необходимых значений входных сигналов. выбора проверяемых точек и количества отсчетов при поверке.

# 3. ТРЕБОВАНИЯ К КЪАЛИФИ-АНИИ НОЕЕТ ТЕЛЕЙ W HENTWX MCHOEHWTREET PACOT

3.1. При использовании настояних методических указаний для DESDECOTKE OTHEJLHOPO HOKVMEHTA COPJACHO FOCT 8.375-80 EUN DASдела Технического описания и инструкции по эксплуатации (паспортэ). DETЛАМЕНТИРУЮЩИХ МЕТОПИКУ ПОЕСРКИ НИУ. DAGOTY ПОЛЖЕН ВЫПОЛнять специалист, имеющий достаточную подготовку в области метрологии и испытаний электронных измерительных устройств.

3.2. При использовании настояцих методических указаний непосредственно для поверки ЦИУ конкретного типа работу целесообразно выполнять в два этапа, на каждом из которых требуются исполнители различной квалиёнкации (возможно выполнение работы одним исполнителем пои его постаточной квалийикании).

3.2.1. Выбор методик проверки нормируемых характеристик основной погрешности из числе имеющихся в п.п. 6.6-6.8. выбор образнового средстве измерений и средств поверки из числа имеющихся в наличии. выбор проверяемых точек основного диапазона поверяемого ШИУ в соответствии с п.п. 6.6.1. 6.7.1 или приложениями 2 и 3. выбор параметров для каклой из методик контроля нормируемых метрологических характеристик - чисел отсчетов п., значений относительных контрольных допусков  $N$ полжен сделать специалист достаточной квалификации, именний опыт поверки электронных электроизмерительных приборов. Он же должен провести необходимый инструктаж поверителя, который будет непосредственно проводить поверку ЦИУ.

3.2.2. Проведение поверки после инструктажа (п. 3.2.1) осуществляет поверитель электроизмерительных или радиоизмерительных приборов.

#### 4. TPEGOBAHWS EERCLACHOCTM

При проведении поверки необходимо соблюдеть требования безопасности. предусмотренные "Правилами технической эксплуатации электроустановок потребителей и правилами техники безопасности при эксплуатании электроустановок потребителей" (издание 3-е). ГОСТ 12.2.007.0-75. ГОСТ 12.2.007.3-75. ГОСТ 22261-82 и указаниями по технике безопасности. привеленными в эксплуатенионной покументации на поверяемое ЦИУ. Образновые средства измерения и вспомогательные устройства.

## 5. УСЛОВИЯ ПОВЕРКИ И ПОЛГОТОВКА К НЕЙ

5.1. Потребитель, сдающий ШИУ в поверку, должен представлять (по требованию организации. проводящей поверку) Техническое описание и инструкцию по эксплуатании (паспорт) и НТД на методику новерки ШИУ данного типа. если эти указания изданы в виде отдельного локумента в соответствии с ГОСТ 8.375-80.

 $5.2.$  Перед проведением поверки необходимо изучить документи. перечисленные в п. 5.1.

5.3. При проведении поверки повереемое ЦИУ должно находиться в ногмальных условиях согласно ГОСТ 14014-82.

5.4. Образновне средства измерений при поверке должны эксплуатироваться в нормальных условиях согласно НТД на эти средства лэмерений.

5.5. Поверяемое ЦИУ лоджно быть выдержано перед поверкой при температуре от 288 до 303 К (от 15 до 30<sup>o</sup>C) не менее 4 ч. и в нормальных условиях не менее 2 ч., если нет дополнительных указаний в эксплуатационной документации.

5 .6 . Поверяемое ЦИУ и средства поверки должны быть соединены по одной из структурных схем:

 $_{\text{punc}}$  • I при поверке времени задержки запуска:

рис. 2 или рис. 3 при поверке пифровых вольтметров и АНП постоянного и переменного напряжения;

рис. 4 или рис. 5 при поверке цифровых амперметров или АНП силы постоянного или переменного тока;

рис . 6 при поверке пифровых омметров.

Принципиальные схемы соединений должны быть приведены в эксплуатационной документации на ЦИУ конкретного типа.

,дри поверке **вручную .** 5 .7 . А Ш , не имеющий встроенного отсчетного устройства У должен быть соединен с внешним отсчетным устройством (поставляется потребителем. см. п.  $2.11$ ).

5 .8 . Поверяемое ШУ и средстве поверки должны быть подготовлены к работе в соответствии с указаниями эксплуатационной документации.

#### 6. ПРОВЕДЕНИЕ БСВЕРКИ

6 .1 . Внешний осмотр.

 $6.1.1.$  Проверяют маркировку ЦИУ и наличие необходимых надписей не наружных панелях прибора.

 $6.1.2$ . Проверяют комплектность ШИУ. Не допускаются к дальнейшей поверке ШАУ, у которых отсутствуют или повреждены кабель подключения сети питания, кабель подключения входного сигнала, сменные блоки и соединительные кабели к ним, неставдартизованное поверочное оборудование, визуальное отсчетное устройство к АПЛ (если оно затребовано лабораторией, производящей поверку), отсутствует Техническое описание и инструкция по эксплуатации, методические указания но поверке ЦИУ данного типа (если они изданы отдельным документом),

6.1.3. Не попускаются к надънемней поверке ЦИУ, если при их осмотре обнаружены следующие делекты:

отсутствуют, вастатаны или повреждены наружные части, органы регулировки и управления:

внутри прибора находятся незакрепленные предметы:

имеются трешины. Обугливания изоляния и пругие повредления.

6.2. Проверка электрической прочности и сопротивления изоля-**IMM.** 

Проверяют электрическую прочность и сопротивление изолятии в соответствия с ГОСТ 22261-82 и НТЛ на поверяемое ПИУ.

6.3. Опробование

6.3.1. Поверяемое ЦИУ и образновне средства измерений после включения в сеть должны быть прогреты в течение времени, указанного в эксплуатанномной локументании.

6.3.2. После програза проводят все необходимые подстройки. предусмотренные эксплуатационной документанием на поверяемое ШИУ. Если это окажется невозможным, ЦИУ бракуют и снимают с дальнейшей поверки.

6.3.3. У ЦИУ. ММНОШИХ ЭКСПЛУАТАЦИОННЫЕ ОРГАНЫ РЕГУЛИРОВКИ. проверяют возможность установки нуля и его регулировки в обе стороны, возможность регулировки калифровочного показания в обе стороны от номинального. ЦИУ бракуют, если невозможно установить нуленое или калибоовочное показание ШАУ или регулировочные органы нуля и (или) калибровки находятся вблизи пределов регулирования. Запас регулировки волизи калдого предельного положения регулировочного органа должен быть не менее 10% дмапазона регулирования.

6.3.4. Регулируя входной сигнал, убеддаются в том, что в кажпом из инпикаторов отсчетного устромства включается каждым из предусмотренных в нем символов, а при изменении полярности входного наиряжения (тока) соответствующим образом меняется знак выхолного кола (показания).

ЦИУ бракуют, если не уластся установить хотя бы олин из воз-МОЖНЫХ СИМВОЛОВ В ОПНОМ ИЗ DASDЯПОВ.

 $\mu$  , у которых не нормирован предел  $G_{op}$   $\begin{bmatrix} c \\ \Delta_o \end{bmatrix}$  допускаемого СКО случаиной составляющей основной погрешности, бракуют, если не вниодияется условие п. 1.2.3 ГОСТ 14014-82<sup>2</sup>.

При первичном поверке рекомендуется совмещать операции п. 6.3.4 с операниями по нн. 6.4.1. 6.4.2.

6.3.5. Проверяют возможность работы многопредельных и комбинированных (универсальных) ЦЮ на всех диапазанах измерения. попавая входные сигналы. Соответствующие начальному и конечному значениям кажлого пианазона и во всех предусмотренных для него режимах работн.

ПИУ бракуют, если булат установлена его неработоспособность на одном из диапазонов или в одном из режимов.

6.3.6. Для ЦИУ с цифро-анадоговым преобразователем в цепях сравнения или в обратной связи (например. ЦИУ поразрядного уравновешивания) проверяют отсутствие скачков систематическом составляющей погрешности. Для этого, плавно регулируя входной сигнал ОТ МИНИМАЛЬНОГО ЗНАЧЕНИЯ ДО МАКСИМАЛЬНОГО И Обратно. Проверяют ВОЗМОДНОСТЬ УСТАНОВКИ ВЕНОДНЫХ КОДОВ (ПОКАЗАНИИ), СООТВЕТСТВУЮЩИХ Проверяемым точкам. выбранным в соответствии с указаниями прило-40ний 2 и 3.

\* Для любого значения входного сигнала и пои практическом отсутствии помех на входе ЦИУ при десяти следующих друг за другом измереняях выхолной сигнал должен принямать не более трех различных значении.

ЦЙУ бракуют, если окажется невозможным установить хотя бы ©дно из необходимых показаний (выходных кодов) при прямом и обратном изменении входного сигнала, если в эксплуатационной документации не оговореве допустимость скачков показаний, превышавших ступень квантования. Если допустимость скачков оговорена, ЦИУ бракуют, когда разность соседних показаний превшает указанную в эксплуатационной документации.

6 .3 .7 . В НТД на методики поверки ЦЙУ конкретных типов допускается включать дополнительные оперении опробования.

6 .4 . Проверка соответствия выходного кеда показаниям ВДУ

6.4.1. Илавно регулируя сигнал на входе ЦИУ, устанавливают в каждом разряде отсчетного устройства поочередно все предусмотренные в нем символы и проверяют соответствие символа отсчетного устройстве и выходного коде ШАУ.

ЦИУ бракуют, если хотя бы один символ и значение выходного кода не соответствуют друг другу или размещение символа кода на выходном разъеме ЦЙУ не соответствует указанному в эксплуатационной документации.

6 .4 .2 . Проверяют уровни выходных кодированных сигналов в каждом разряде не соответствие требованиям эксплуатационной документации. Проверку проводят по методике, приведенной в НТД на поверяемое ЦЙУ\*

ЦШ бракуют, если уровни выходных сигналов не соответствуют указанным в эксплуатационной документации.

6 .5 . Проверка времени задержки запуска

6.5.1. Проверну времени задержки запуска  $t_{3,p}$  при нормировании пределов  $\Delta_{oo}$  допускаемой погречности поверяемого ЦИУ, а также при раздельном нормировении систематической и случайной составляющих погрешности в случаях, когда  $\sigma_{op} \leq 0.5 q_{off}$ , проводят в соответствии с указаниями п.п. 6.5.2-6.5.6. При значении предела допускаемого СКО случайной составляющей  $\mathcal{O}_{op} > 0.5 Q_{60}$ методику проверки  $t_{3,p}$  устанавливают в НТД на поверяемое ЦИУ конкретного типа.

6.5.2. Собиряют схему измерений (рис. I).

Проверку  $t_{s.o}$  ЦИУ с непрерывной зависимостью систематической составляющей основной погрешности от значения измеряемой величины (например. время-импульсные. интегрирующие и честотноимпульсные ЦИУ) проводят при любом показании каждого диапазона измерений. лежанем в пределах  $(0.9-1.0)$  У  $\blacksquare$  rae  $y_r - \text{moka}$ зание ПИИ. соответствующее верхнему пределу диапазона.

проверку  $t_{a,p}$  ШМУ, содержених пифро-енелоговый преобразоветель в вепи уравновенивания или в цепи обратной связи, проводят при указанном выде показании каждого диапазона измерений и пополнительно при таком показании. которому по принципу действия IIMY может соответствовать наибольший скачок систематической составляющей погрешности.

6.5.3. Эстанагливают длительность импульсов генератора Сне менее времени преобразования Гло поверяемого ЦИУ.

Устанавливают параметры импульсов. вырабатываемых генерато-. СООТВЕТСТВУЮНИЕ ТРЕбОВЕНИЯМ НТД НА ПОВЕРЯЕМОЕ ЦИУ.  $n \text{cm}$   $G$   $C$ Частоту следования импульсов генератора  $G\mathcal{L}$  устанавливают не превывающей мыссимальную частоту запуска поверяемого ЦИУ.

 $6.5.4$ . Установливают время задержки линии задержки  $DL$  не менее  $I_{\bullet}5$   $t_{3.0}$  . Регулируя амплитуду импульсов генератора  $G_{\bullet}$  устанавливают такое ее значение  $\mathcal{U}_{m_4}$ , при котором в групне из 10 следующих друг за другом циклов измерений поверяемого ЦИУ с равной частостью появляются показания, меньшие или большие или равные выбранному в соответствии с указаниями п. 6.5.2.

 $6.5.5.$  Изменяют время задержки линии  $DL$ , устанавливая его равным  $t_{3,p}$ . Регулируя амплитуду импульсов генератора  $G$ . устаневливают также ее значение  $\mathcal{U}_{m,2}$  . при котором выполняется условие. сформулированное в п. 6.5.4.

6.5.6. Если выполняется неравенство

$$
|u_{mi}-u_{ma}|\geq q_{sp},
$$

то поверяемое ЦИУ бракуют. В противном случае переходят к следушлей проверяемой точке и повторяют операции п.п. 6.5.4-6.5.6; если проверены все точки, переходят к выполнению других операний новерки. предусмотренных для ЦМУ конкретного типа.

6.6. Проверка СКО случайной составляются основной инструментальной погрешности.

6.6.1. Проверку СКО случейной составляющей основной инструментальной погрешности при  $G_{op} > 0.3 Q_{S_L}$  проводят в соответствии с указаниями н.п. 6.6.2, 6.6.3. При  $G_{0p}^{\prime} \times 0.3q_{51}$  методику проверки устанавливают в НТД на ЦИУ конкретного типа.

6.6.2. Проверку СКО случайной составляющей основной погрешности ЦИУ при  $G_{op} \geq 0.30$ <sub>25</sub> проводят на каждом диапазоне измерений в изложенной ниже последовательности.

 $6.6.2.1.$  В соответствии с указаниями п.  $6.6.3$  выбирают число отсчетов по пострельный контрольный допуск  $\gamma$  и требования к погрешности образговых средств измерений.

6.6.2.2. Устанавлитают значение Х<sub>о</sub> входного сигнала поверяемого ЦИМ, удовлетворяющее неравенству

$$
\mathcal{Q} \mathcal{Q} \mathcal{I} \mathcal{X}_{\kappa} \mathcal{I} \leq |\mathcal{X}_{\kappa}| \mathcal{I} - (\mathcal{I} \mathcal{S}_{op} + \mathcal{Q}_{s}) \tag{1}
$$

 $X_{\mathbf{M}}$  - значение измеряемой величины, соответствующее верхнему где пределу У проверяемого диапазона измерений;  $\delta_{ob}$  - предел допускаемого СКО случайной составляющей основной инструменталь-- номинальное значение ступени квантованой погрешности;  $\mathcal{G}_{\mathsf{S}4}$ ния проверяемого диапазона измерений.

6.6.2.3. Считывают n показаний  $\mathcal{Y}_i$  ( $j = 1, ..., n$ ) поверяемого ШИУ при неизменном входном сигнале. Значение п выбирают в соответствии с указаниями п. 6.6.3.

6.6.2.4. Ьычисляют оценку СКО случайной составляющей ос- $\widetilde{b}_{\alpha,\sigma}$  по формулем: новной инструментальной погрешности  $\lim_{b \to 0} \vec{b}_{\text{op}} > 0.3 q_{\text{eff}}$ 

$$
\widetilde{b}_{\text{oin}} = \sqrt{\frac{\sum_{i=1}^{n} (y_i - \bar{y})^2}{n - 1} - \frac{q_{\text{in}}^2}{12}} \,, \tag{2}
$$

$$
\begin{aligned}\n\text{IipM} \quad & \hat{G}_{\text{op}} = 0.3 \, q_{\text{S}} \\
& \tilde{G}_{\text{op}} = \sqrt{\frac{\sum_{i=1}^{n} \left( y_{i} - \bar{y} \right)^{2}}{n - 1}}\n\end{aligned}\n\tag{3}
$$

гле

$$
\bar{y} = \frac{1}{n} \sum_{j=1}^{n} y_j.
$$
 (4)

Если подкоренное выражение в формуле (2) получается меньше **HVJIR. NDMHMMART**  $\vec{b}_{\alpha,\alpha} \approx 0$ .

6.6.2.5. Если выполняется неравенство

$$
\widetilde{\vec{\mathcal{O}}}_{\!\scriptscriptstyle \vec{o}\hat{\iota} \alpha} >_{\mathcal{J}} \vec{\mathcal{O}}_{\scriptscriptstyle \vec{o}\rho} \;,
$$

тде значение  $\gamma$  выбирают в соответствии с указаниями п. 6.6.3. считают. что значение СКО случайной составляющей инструментальной основной погрешности превылает предел допускаемых значений. Поверяемое НИУ бракуют.

Если указанное неравенство не выполняется. То переходят к случайной составляющей основной инструментальной nporepre CKO погрешности на других диапазонах. или. если ско на всех пиапазонах прогерено. Переходят к проверке систематической составляющей основной погрешности в соответствии с указаниями п. 6.7.

 $6.6.5.$ Чного отсчетов  $\overline{p}$ и коэффициент  $\chi$  при проверке СКО по методике п.  $\epsilon$ .6.2 выбирают по данным табл. 5 г зависимости от вспомогательной величины  $\alpha$ . Вычисляемой по формуле:

$$
Q = \frac{\sqrt{6\rho^2 + U_0^2}}{\delta_{op}},
$$
 (5)

 $\mathcal{L}_{ch}$  - CKO случайной составляющей погрезности образногде вого средства измерений SM или SI.  $\bar{u}_{\sim}$  $\ddot{\phantom{1}}$ - среднее квадратическое (эфіективное) значение пульсаций измеряемой величины, подаваемой на вход поверяемого ЦИУ.

### Tedmune 5

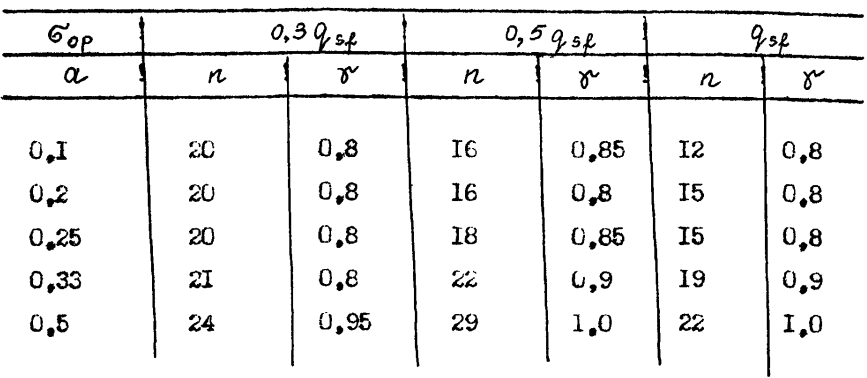

Примечание. Если значение  $\sigma_{op}$  лежит в интервалах между  $0_*3$  и  $0_*5$   $q_{sL}$  или  $0_*5$  и I  $q_{sL}$  , выбирать  $n$  и  $\delta$  следует для ближейших меньших энечений  $G_{oo}$ .

6.7. Прорерка систематической составляющей основной погреш-**HOCTH** 

6.7.1. Проверку систематической составляющей основной погремности ЦИУ с пифро-еналоговым преобразователем в цепях сравнения или обратной связи (например. ШМУ поразрядного уравновешивания) проводят в точках диапазона измерений. выбираемых в соответствии с указаниями приложений 2 и 3.

Поверку систематической составляющей основной погрешности остальных типов ШИУ проводят при значениях входного сигнала:

 $x_1 = (0, 05 - 0, 1)X_6$ ;  $x_2 = (0, 2 - 0, 3)X_6$ ;  $x_3 = (0, 4 - 0, 6)X_6$ ;  $x_4 = (0, 4 - 0, 8)X_6$ ;  $x_5 = (0, 9 - 1, 0)X_6$ на каждом диапазоне измерений.

На нижнем пределе измерений (у комбинировенных ЦИУ - на нижнем пределе измерений какией измеряемой величины) проверяют дополнительно систематическую составляющую основной погрешности при одном из показаний в пределах младшего десятичного разряда.

Б обоснованных случаях по согласованию с метрологическим институтом допускается при первичной поверке уменьшать число проверяемых точек на дополнительных диапазонах до трех.

6.7.2. Требования к точности образновых средств измерений. числу етсчетов  $\alpha$  и относительному контрольному лопуску  $\delta^{\alpha}$ при проверке систематической составляющей основной погрешности устаневливают в соответствии с указаниями п. 6.7.4.

6.7.3. Проверку систематической составляющей основной погретности НИУ проводят не каждом диапазоне измерений в изложенной ниже последовательности.

6.7.3.1. Лля каждой  $i$  -ой проверяемой точки  $y_i$   $(i = 1, ... r)$ рассчитывают контрольные уровни  $X_{i\ldots}$ ,  $X_{2\ldots}$  измеряемой величины по бормулам:

$$
|\mathbf{X}_{i\iota}| = |\mathbf{y}_{i}| - 0.5 q_{s\iota} - \delta \Delta_{ospi},
$$
  
\n
$$
|\mathbf{X}_{\iota i}| = |\mathbf{y}_{i}| - 0.5 q_{s\iota} + \delta \Delta_{ospi},
$$
 (6)

 $y_i$  - показание ПИУ, соответствующее проверяемой точке; где  $\triangle_{\text{osp}^{\tau}}$  предел допускаемой систематической составляющей основной погрешности для показания У:

8 - относительный контрольный допуск;

 $Q_{\text{sf}}$  - номинальное значение ступени квантования проверяемого дизназона измерений.

 $6.7.3.2$ . Устанавливают входной сигнал х равным Х<sub>і</sub>.

6.7.3.3. Iipn  $x = x_{1i}$  rading the nonesanith  $y_{ij}$  (j = 1,... n) и подсчитывают число т появления показаний, удовлетворяющих неравенству

 $|y_{ij}| \geq |y_{i}|$ 

Число п. выбирают в соответствии с указаниями п. 6.7.4.

 $6.7.3.4.$  Если число  $m$  получится большим  $0.5~n$ . считают. что систематическая составляющая основной погрешности превышает предел допускаемых значений. поверяемое ЦИУ бракуют.

В противном случае переходят к выполнению п. 6.7.3.5.

6.7.3.5. Устанавливают иходной сигнел равным Ход.

6.7.3.6. При  $X = X_{2i}$  неблюдают  $n$  показаний  $Y_{2i}$ ;  $(i = 1, ... n)$ и подсчитывают число m появлений показаний. удовлетворяющих неравенству

$$
|\Psi_{\text{aij}}| \leq |\Psi_{\text{i}}| \; .
$$

 $6.7.3.7.$  Eq.m число  $m$  получится большим  $0.5 n$ . тают. что систематическая составляющая основной погрешности превыпает ирелел допускаемых значений. поверяемое ЦИУ бракуют.

В противном случае:

если  $i \neq r$ , выполняют операции п.п. 6.7.3.2 - 6.7.3.7 нля следующей проверяемой точки:

если  $\iota$  =  $\iota$ , переходят к проверке системетической составляющей погрешности не следующем пределе измерений (  $r - \text{varo}$ проверяемых точек для данного диапазона измерений ЦИУ);

если проверены все пределы измерений, переходят к обормлению результатов поверки в соответствии с указаниями разд. 7 настоящих методических указаний.

6.7.4. Значения коэффициента У и число отсчетов п при проверке систематической составляющей основной погранности по методице п. 6.7.3 выбиреют по тебл. 6 в зависимости от значений отношения

$$
d = \frac{d}{\Delta_{\rm osp}} \qquad \qquad (7)
$$

 $d$  - предел  $\Delta_{\varrho_{OD}}$  допускаемой основной потрешности гле или предел  $\Delta_{\rho o s}$  допускаемой систематической составляющей основной погрешности (в зависимости от того, что нормировано) об**разнового средства измерений SI** (меры SM);  $\Delta_{\rho_{50}}$ предел допускаемой систематической составляющей основной погрещности поверяемого ШАУ:

вспомогательной величины  $\beta$ . вычисляемой по следующим **CODNVJEM:** 

при нормировании пределов допускаемой погрешности образнового средства измерений

$$
\beta = \frac{\sigma_{\text{op}}}{\gamma_{\text{op}}},\tag{8}
$$

 $\mathcal{T}_{op}$  - предел допускаемого СКО случейной составляющей ос-THE новной инструментальной погрешности поверяемого ЦИУ:

при нормировании пределов систематической и случайной составляющих погрешности образнового средства измерений

$$
\beta = \frac{\sqrt{\sigma_{op}^2 + \sigma_{ep}^2}}{q_{sp}}, \qquad (9)
$$

 $\sigma_{ep}$  - предел допускесмого СКО случайной составляющей rne погрешности образнового средстве измерений;  $q_{s,k}$  - HOMMHAIL ное значение ступени квантования проверяемого диапазона измерений; Форр предела допускаемой систематической со-<br>9st отношения ставляющей основной погрешности поверяемого ЦИУ к номинальному значению его ступени квантования на проверяемом диапазоне измерений.

Таблица 6

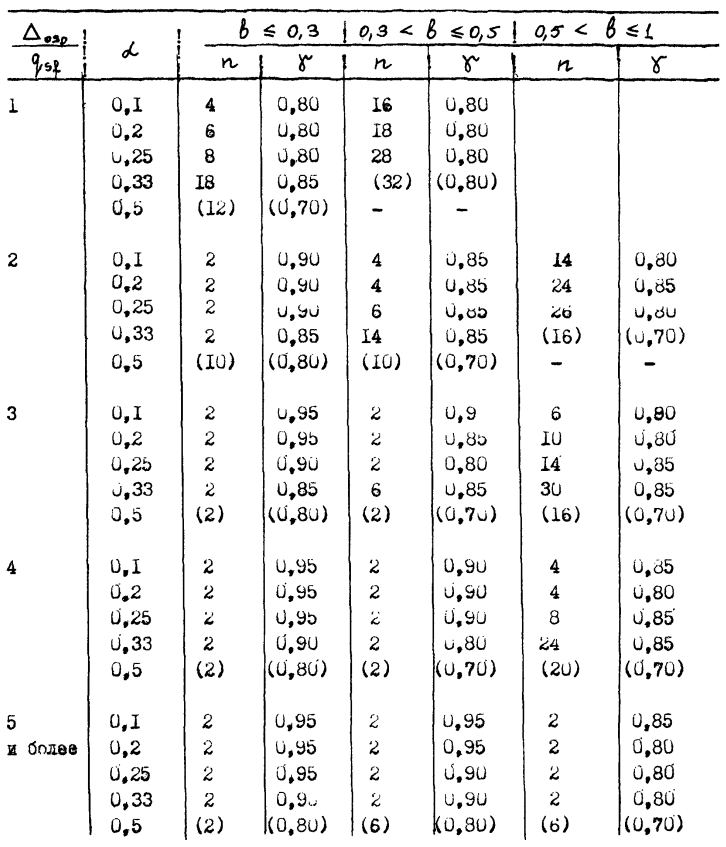

 $26$ 

Примечания:

I. Знак "-" означает, что обеспечение требований ГОСТ 2226I-82 к значениям критериев качества методики проверки  $\delta_{\mathcal{H}} \leq 13/3$  и  $P_{\mathcal{H}} \leq 0.5$ при средней вероятности фиктивного брека Р. 402 невозможно для заланных значений  $\alpha$ .

2. Значения  $n \times n$ , указатные в скобках, обеспечивают **требовения ГОСТ** 22261-82  $\delta_{\mathcal{A}} \leq 4.3/3$ ) и  $\beta_{\mathcal{H}} \leq 0.35$  при 0.052 B < 0.2. Зебрекование ЦИУ при поверке с использованием параметров. заключенных в скобки. не может служить основанием для реклимаций или гарантийного ремонта, если иное не оговорено в документации на поверяе-MOe IU/Y.

Значение  $\triangle_{osp}$  выражено  $3.$ дробным количеством ступеней квентования, значения n и у следует выбирэть для ближайших меньших значений  $\frac{\triangle_{csc}}{q_{st}}$  из таблицы.

6.8. Проверка основной погрешности.

6.8.1. Проверку основной погрешности ЦИУ с пифро-аналоговым преобразователем в непях сравнения или обратной связи (например. ЦИУ порезрядного уравновешивания) про годят в точках диапазона измерений, выбираемых в соответствии с указаниями приложений 2 и 3.

Проверку основной погрешности остальных типов IMY проводят при значениях входного сигнеле:  $X_{f} = (0.05 - 0.1)X_{\mu}$ ;  $X_{2} = (0.2 - 0.3)X_{\mu}$ ;  $X_{5} = (0.4 - 0.6)X_{\mu}$ ;  $X_{\nu} = (0.7 - 0.8)X_{\nu}$ ;  $X_{\nu} = (0.9 - 1.0)X_{\nu}$  на каждом диапазоне измерений.

На нижнем пределе измерений каждой измеряемой величины проверяют дополнительно основную погрешность при одном из показаний в пределах млашаего десятичного разряда.

В обоснованных случаях по согласованию с метрологическим институтом допускается при первичной поверке уменьшать число поверяемых точек на дополнительных диапазонах до трех.

6.8.2. Проверка основной погрешности про Болят по методике. изложенной в п. 6.8.3. Допускается использовать для проверки основной погрешности методику. изложенную в п. 6.8.5. если в каждей проверяемой точке писиззона измерений выполняется неравенство

$$
\Delta_{\rm opt} > 5 q_{\rm sf} \ ,
$$

- ебсолютные значения пределов основной погрешности rne  $\Delta_{\text{out}}$  $r$  проверяемых точек  $(i = 1, ..., r)$ , вычисленные для каждой из с использованием технического описания ил (или) инструкнии по эксп-JVSTATEZ IIKY.

6.8.3. Проверку основной погрешиости ЦМУ. у которых $\triangle_{\text{opt}} \leqslant 5 q_{\text{sf}}$ , проводят в изложенной ниже последовательности.

6.8.3.1. На основном диапазоне измерений устанавливают эначение измеряемой величины в пределах (0,9 - 1.0)  $\times$ .

Бели. регулируя измеряемую величину. Можно установить такое ее значение. При котором не наблюдартся изменения показаний в младщем значажем разряде стечетного устройства поверяемого ЦИУ, то отнопение пределов допускаемых погрешностей образиового средства измерений и поверяемого ЦИУ. число отсчетов п. • ОТНОСИТСЛЬНЫЙ Y BRONDENT NO TAÓL. 7. контрольный попуск

Если при любом неизменном значении измеряемой величины в младнем значанем разряде отсчетного устройства наблюдается от 2 до 3 соседних псказаний, то отношение пределов допускаемых погранностей образнового средства измерений и новеряемого ЦИУ, число отсчетов n. Х выбирают по табл. 8. относительный контрольный лопуск

Если будет обнаружено. что при каком-либо значении измеряемой величины в мланшем значащем разоние отсчетного устройства могут ноявляться показания, разность которых превышает  $2 q_{5k}$  . поверяе-Moe UMV Opekynt.

6.8.3.2. Рассчитывают контрольные значения  $X_{ij}$  и  $X_{2i}$  из-

меряемой величины для каждой проверяемой точки  $y_i$  ( $i = 1, ..., n$ ) по формулем

$$
|X_{i\ell}| = |Y_{i}| - \mathcal{L}_{\text{opt}} ,
$$
  
\n
$$
|X_{2i}| = |Y_{i}| + \mathcal{L}_{\text{opt}} ,
$$
 (I0)

 $\triangle_{ooi}$  - предел допусквемой основной абсолютной котретности **TRe** поверяемого ЦИУ в  $i$  -ой проверяемой точке;  $y_i$  - показание поверяемого ЦИУ, соответствующее  $\ddot{\phantom{a}}$  -й проверяемой точке:  $\delta$  относительный контрольный допуск.

 $6.8.3.3.$  Устанавливают значение входного сигнала  $\times$  равным  $\times$ (см. формулы (IO)).

6.8.3.4. При каждом значении  $x = x_{i}$  неблюдают п следу-**EXIMX APVT** SS APYTOM NORSSSHEM  $\forall_{i}$ ; (j=1, ... n) NOBe premote IMY и фиксируют число т появлений показаний, удовлетворяющих нерввенству

$$
|y_{ii\mathbf{j}}| \geq |y_i|
$$

 $6.8.3.5$ . ECAN  $m \neq 0$ , TO HWY OPER yET.

В противном случае переходят к выполнению п. 6.8.3.6.

6.8.3.6. Устанавливают значение  $x = x_{2i}$  (см. формулы (10)).  $n$  следующих друг за другом показаний  $\mathcal{Y}_{2:j}$  ( $j = 1, ..., n$ ) **HeOADASOT** новеряемого ЦИУ и фиксируют число m появлений показаний, удовдетворяющих неравенству

$$
|y_{2ij}| \leq |y_i|
$$

6.8.3.7. ECRN  $m \neq 0$ . IUN Openyor.

В противном случае:

если  $L < p$  где  $r$  - число проверяемых точек в диапавоне. устанавливают значения измеряемой величины равным Х.: для следующей проверяемой точки и выполняют операции п.п. 6.8.3.4 - $6.8.3.71$ 

 $\mu$  =  $r$  . Hepexonst  $\kappa$  HDOBepke ochorrow horpemportum has если следующем писисзоне измерений: после проверки основной погрешности не последнем лианезоне измерений петеходят к обормлению результатов поверки в соответствии с разд. 7 настояних методических указаний.

6.8.4. Требования к погрешности образнового средства измерений, числу отсчетов п и относительному контрольному допуску

The movement concept norpenhocTM no MeTONWKe n. 6.8.3 VCTaHaвливают по табл. 7 или 8 в зависимости от результата проверки по п. 6.8.3.1, пределов  $\Delta_{op}$  допускаемой основной погрешности поверяемого ЦИУ и значения вспомогательной величины А. . рассчитываемой по бормуле

 $d = \Delta_{eop} / \Delta_{op}$ 

 $\Delta_{e\rho\rho}$  - пределы допускаемой погрежности образнового гле средства измерений.

Таблица 7

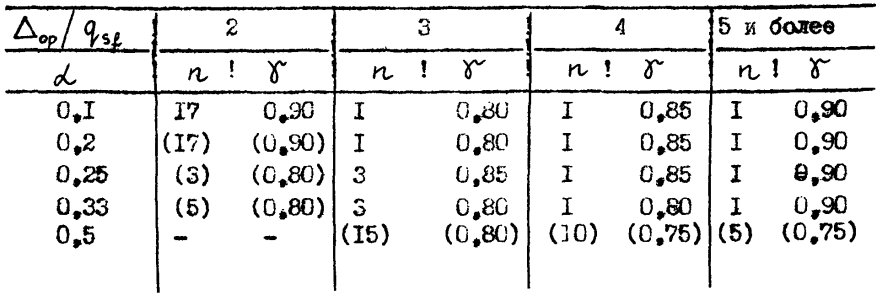

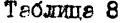

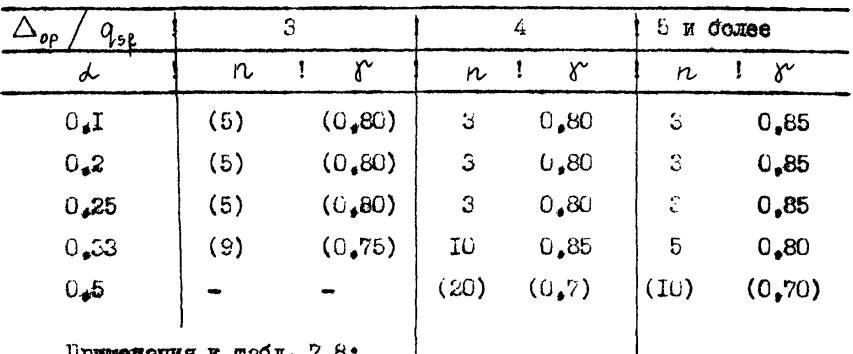

Примечания к табл. 7.8:

I. SHER "-" OSHANGET, NTO OCCORGUEHAE TOCODEHAH IOCT 2281-82  $\delta_{\mathbf{M}} \leq 1,3(3)$  R  $P_{\mathbf{HM}} \leq 0.5$  при вероятности фиктивного брака **B** CDETHEM  $P_{\phi} \le 0.2$  RebosmomHO.

2. Энечения п и К, указанные в скобках, обеспечивают **TOMOGREE TOUT 22261-82:**  $\delta_{\mu} \leq (3.3)$   $\pi P_{\mu\nu} \leq 0.5$  mpm  $0.05 < P_{\phi} \leq 0.2$ .

Забракование ШИУ при поверке с использованием параметров. заключенных в скобки, не может служить основанием для рекламаций или гарантийного ремонта, если иное не оговорено в документации на поверяемое ЦИУ.

3. Если предел  $\Delta_{ab}$  выражен дробным числом ступеней квантования, значения п и б следует выбирать для ближай-

6.8.5. Приверку основной погрешности при  $\triangle_{op}$  >5 $q_{sg}$  допускается проводить в изложенной ниже последовательности.

 $6.8.5.1.$  На основном диамазоне измерений подают на вход ЦИУ **значение измеряемой величины в пределах (0,9 - I,0)**  $X_K$ .

Если, регулируя измеряемую величину, можно установить такое ее экачение, при котором не неблюдается изменения показаний в

MEANDEM SHATSNEM DSSDANE OTCVETHOTO VCTDONCTBA HOBEDREMOTO HEY. то значение отношения погрешностей образпового средства измерений и поверяемого ЦИУ, число отсчетов  $\sim$  , относительный контроль- $V$  выбирают по тебл. 9. ний допуск

Если при неизменном значении измеряемой величины в младрем значенем разряде отсчетного устройства появляются 2-3 соседних показания поверяемого ЦИУ. то значение отношения погрешностей соразнового средства измерений и поверяемого ПИУ, число отсчетов

 $h$  . OTHOCHTCHMHÜ KORTDOJLHMÜ JOHYCK  $\delta'$  BMONDERT HO TROL. 10.

Если будет установлено, что при неизменном значении измеряемой величины в младием значанем разряде отсчетного устройства новеряемого ПИУ могут появляться поназания. разность которых превышает  $2 q_{s1}$ , поверяемое ШМ бракуют.

6.8.5.2. Эстанавливных значение измеряемой величины  $X_i$  (i = 1, ...  $Y$ ), coornevernymese i - i upobepremoñ rouxe, n **BEINCHBENT**  $\qquad$   $\qquad$ 

 $6.8.5.3$ . Если хотя бы для одного из записанных в  $t$  -ой проверяемой точке показаний  $\mathcal{Y}_t$ ; выполняется неравенство

 $|y_{ij} - x_i| > \gamma \Delta_{opt}$ 

 $\delta$  - значение относительного контрольного допуска;  $\triangle_{\text{osc}}$ **The** - абсолютное значение предела допускаемой основной погранности B L-H HROBepRemon Toure. To HOBepRemoe HW Openymy.

В нротивном случае:

**SCIH**  $\iota$   $\lt$   $\iota$   $\bullet$  **PIG**  $\iota$   $\bullet$  **WICJO IPOBEPREMEX TOTEK IMBER-**

зена. Перехенят к ноорецке основной погрешности в следушней про-Bengemon Towke Heanasona K HOBTODENT OHeDSHMW H.R. 6.8.5.2.  $6.8.5.31$ 

ecan  $L = r$  . Repexerar K Hosephie ochomnon norpenhosty на пругом диаказоне: поеле ироверки основной погранности на последнем пизназоне измерений переходят к обормлению разультатов HODOUKK B COOTBOTCTHEM C DORN. 7 HACTORNIX MCTONNTOCKEX VKASSHEM.

6.8.6. Требования к пределам допускаемой погренности образ-ROBEK CDCHOTE ESMODORHE, VHCJY OTCVOTOB M H OTHOCHTCHBHOMY  $\gamma$ KOHTDOALHOMV HOHVCKV ири преверке основной погренности по метопике п. 6.8.5 устанавливают но табл. 9 и 10 в занисимости от результата провержи но н. 6.8.5.1. пределов  $\triangle_{oo}$  допускаемой основной когренности поверяемого ПИУ и значения вспомогнтель-**HON BEINGHHH** А десечитываемой по фотмуле

 $d = \Delta_{eop} / \Delta_{op}$ ,

 $\triangle$   $_{eop}$  - вредели допускаемой погрешности образиового **THE** средства измерений.

Tadruma<sub>9</sub>

| $\Delta_{op}$ / $q_{s\ell}$ | св. 5 до 6 |               | 8   |               | 10 и более |         |
|-----------------------------|------------|---------------|-----|---------------|------------|---------|
| a                           | n          | $\gamma$<br>ा | r   | $\gamma$<br>τ | n          | r       |
| 0 <sub>4</sub> I            | I          | 0,85          | I   | 0.85          | 1          | 0.90    |
| 0,2                         | I          | 0.80          | 1   | 0.85          | I          | 0,90    |
| 0,25                        | I          | 0,80          | 1   | 0.85          | I          | 0,90    |
| 0,33                        | 1          | 0,80          | I   | 0,85          | 1          | 0,90    |
| 0,5                         | (20)       | (0, 80)       | (1) | (0, 75)       | (I)        | (0, 70) |
|                             |            |               |     |               |            |         |
|                             |            |               |     |               |            |         |

Tedname 10

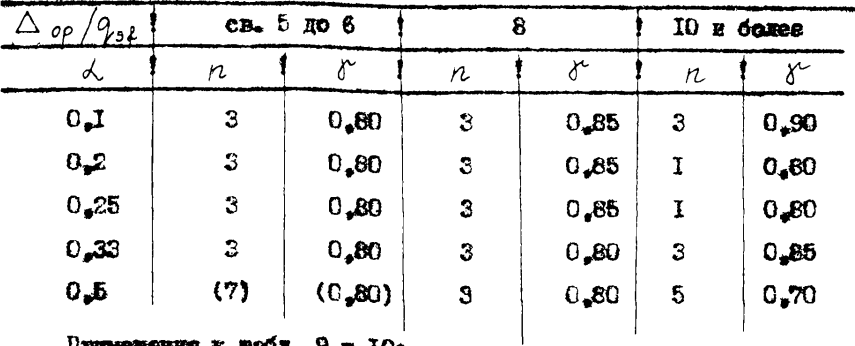

Примечения к табл. 9 и 10:

I. SHEWCHES  $n \times x$  of presenting B croding  $x$  and  $d = 0, 5$ . **сбеснечивалт** выполнение требований ГОСТ 22261-82  $S_{\scriptscriptstyle M} \leq 1.3/3$ ) и  $P_{HH} \leq 0.5$  apr  $0.05 \leq P_{\infty} \leq 0.2$ .

Забракование прибора при поветке с использованием паражет-DOB. SEKINWONHIX B CROOKE, NO MONOT CJYKNTS OCHOBEHHOM ANN DORлемений или гереитийного режонте, если иное не оговорено в доку-Menterixx he nonepsence INT.

2. Если отношение  $\Delta_{op}/q_{sp}$  отличеется от приведенных в теблице,  $n \times n$  следует выбирать для ближейших меньших **SHOVEHIME**  $\Delta$  op  $/q$  s.f.

7. OCOPMENTAR PERMISTATOB ROBEPKE

7.1. HOM ROMOKNTCHARMX DESUMATETEX RECENTED? HODGEKE HE ROD-HVC KIN KOMRKY BDEGODS KNN KOSOGDESODSTENE REHOCAT OTTACK BOBS-DETENBENCTO RAGIME. E NECNOUTE NOONSECHET SANEGE O TOUROCTE K numerenn.

7.2. Положительные ревультаты госудерственной периодической поветии обосниват ненесением не прибор или преобрезоветель повепительного клейма. На образновые средства измерений дополнительно виний свинетельство по форме. установленной Госстандариси.

По деланию потребителя вместо нанесения поверительного клейма (или наряду с его нанесением) допускается выдавать свидительство о поверке на рабочие ШАУ.

7.3. Положительные результаты периодическом ведомственном поверки оформляют в порядке, установленном ведомственной метрологдческой службой.

7.4. При отринательных результатах поверки (поверяемое ШИУ забраковано) ШИУ не допускают к дальнеишему применению, в паспорт вносят запась о неприголности ШМУ к эксплуатании, клейма прелылущей поверки гасят. свидетельство аннулируют. На такие ШИУ выдают извещение о непригодности.

Зам. директора ВЫИМИС

**• Э.Э.**Зульфугарзаде

Руководитель темы нач. сектора 13/2 ВНИИМС

Ст.инженер

**CT.MAKCHOD** 

Mru H.H.BOCTPOKHYTOB

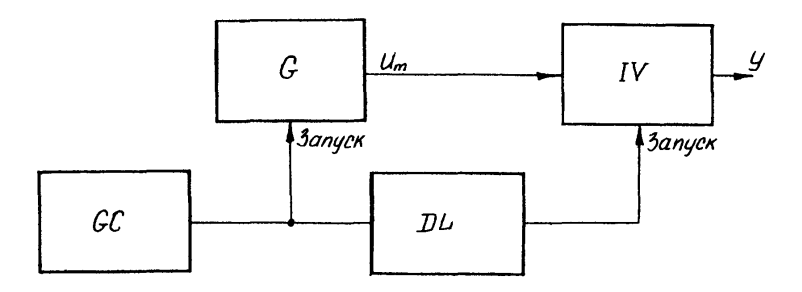

# $p_{\mu\mathbf{C}}$ . 1. Схема измерений для проверки времени-

- *Q* генератор-источник ступенчатого сигнала;
- *GC* вспомогательный генератор импульсов запуска;<br>*DL* регулируемая линия задержки;
- 
- IV поверяемое ЦИУ
	- Рис. *2* Схема измерений для проверки н.м.х.<br>[W**M** и ALU напряжения (вариант I)

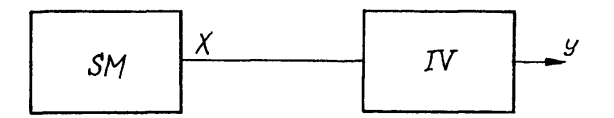

- £М образцовая мера постоянного или переменного напряжения;
- I V поверяемое ЦИУ

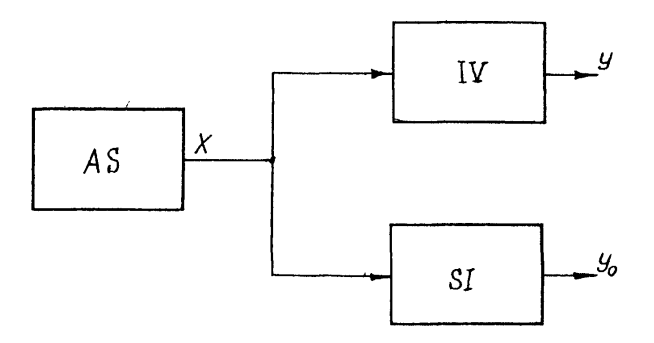

**RIC.** 3. Схема измерений для проверки н.м.х. ЦИП и AUD напряжения (вариант 2)

- AS регулируемый источник постоянного или
- $\mathcal{S}I$  образновый измерительный прибор постоянного или переменного напряжения;
- $IV$  поверяемое ЦИУ
	- Рис. 4. Схеме измерений для проверки н.м.х. ЦИП и АЦЦ силы тока (вариант 1)

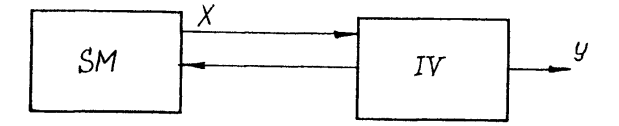

- SM образновая мера силы постоянного или переменного roke:
- $IV$  поверяемое ЦИУ

Рис . 5. Схема измерений для проверки н.м.х. Щ1 и АЦП силы тока (вариант *с)*

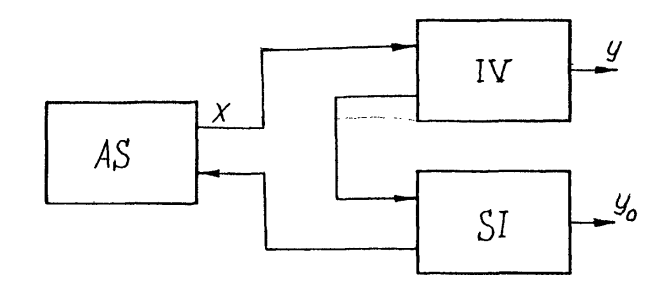

- AS регулируемый истопник постоянного или переменного тока;
- *& I* образцовый измерительный прибор силы постоянного или переменного токе;
- IV поверяемое ЦИУ
	- Рхс. 6. Схеме измерений для проверки н.м.х. цифровых омметров и АШ сопротивления постоянному току

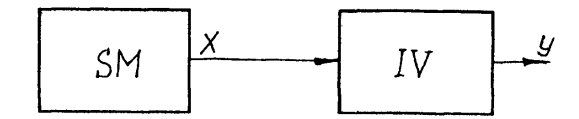

- **SM-** образновая мера сопротивления;
- IV- поверяемое ЦПУ

Приложение I

Справочное

RPWTEFWW KAUECTBA HOEEPKW (no MM 187-79, MM 188-79)

B COOTBETCTRMN C MM 187-79 M MM 188-79 "NONVCKSCMMC DOFDERности коверки средств измерений" принимают следующие критерии качества поверки:  $\delta_M = \frac{\Delta_M}{\Delta_H}$  - отношение неибольшего возможного<br>значения  $\Delta_M$  характеристики погрешности средства измерений. призненного во результатам поверки годинм, но в действительности неголного, к пределу  $\Delta_n$  – ее донускаемых значений (наибольиий выход за допуси);

 $P_{\mu\mu}$  - наибольшая вероятность принятия любого негодного экзамиляют средстве измерений в качестве годного (необнаруженный  $\sigma$  pare)  $\epsilon$ 

 $P_{\odot}$  - отножение числа годных, но забракованных средств измерений к числу всех в действительности голных средств измерений (фиктивный брак в среднем);

а также следующие вспомогательные параметры:

 $\beta$  - верхняя граница зоны значений (в долях  $\Delta_{\alpha}$ ) характеристики погрешности годного средства измерений. в которой забракование считается фиктивным браком  $(s \leq t)$ :<br>  $\delta_{\star}$  отношение контрольного допуска  $\Delta_{\kappa}$  к пределу $\Delta_{\eta}$ 

 $\left(\gamma \leq \frac{\triangle_{\kappa}}{\triangle_{\kappa}} \leq 1\right)$ . The  $\qquad \triangle_{\kappa}$  - допуск. C которым сранивается ки погречности средства измерений с целью принятия решения о годности (негодности) средства измерений;  $\widehat{\triangle} = \triangle + \triangle$ спенка контролируемой характеристики, отличающаяся от истинного не значение  $\triangle$  погрешности поверки.  $\triangle$ аначения

Значения коэффициентов К и числа отсчетов п для всех методик, приведенные в настоящих методических укезаниях.

**обеспечивают получение значений** критериев качества  $\delta_{\mathcal{H}} \leq \epsilon_{1,3}(3)$ ,  $P_{HH} \leq 0.5$ . T.e. удовлетворяют требованиям ГОСТ 22261-82, значение В принято равным 0.8; при этом допускается вероятность  $\Phi$  and  $\Phi$  and  $\Phi$  are  $\Phi$  of  $\Phi$  and  $\Phi$  are  $\Phi$ .

При необходимости поверки с более высокими значениями критериев качества или с инный соотношениями пределов допускаемых значений контроляруемой характеристики и характеристик погрешности образнового СИ нараметры  $\wedge$  и  $\wedge$  следует назначать в соответствии с МИ 187-79. ММ 188-79 или с использованием MM 641-84.

Приложение 2

Справочное

BNEOP UPOBEPSEASX TOTEK UPM PACPABOTKE HTI НА МЕТОДИКУ НЕАВТОМАТИРИРОВАННОЙ ПОВЕРКИ ЦИУ КОНКРЕТНОГО ТИПА. ИМЕЮЛИХ ЛИСКРЕТНЫЙ ПЕЛУТЕЛЬ В ПЕСТЕ СРАЕННЫЙ ИЛИ ОБРАТНОЙ СВЯЗИ

I. Проверяемыя точка - значение выходного кода (ноказание) ШИУ. При котором требуется определить (проконтролировать) значения новминуемых характеристик погрешности поверяемого ПИУ.

2. При разреботке ворметивных локументов на методику поверки HW конкретного типа проверяемие точки на основном пиапазоне **НИУ** определяют не основе анализа принтипиальной схемы и алгорит-M2 DeCOTH INN.

В общем случае число проверяемых точек должно быть не менее ESTE, DENTEM B HI COCTAB ELHOTERT TOURN. B KOTODEX!

при определенных соотношениях погрежностей элементов схемы ЛИСКОСТЮТО ГСАИТСЛЯ ВОЗМОЖНО БОЗНИКНОВСНИЕ НАИбоЛЬШИХ СКАЧКОВ HOT DEMHOCTH:

имеет место наибольшее влияние какиего из элементов схемы пискретного ледителя на погреиность ШАУ:

изблюдаются паибольные амплитуды переходных пронессов в сравнивающем устройстве ШМУ:

MMENT MECTO HSEXY MEMO BSUNGHTH CYMMM DOBSHER COCTSERIENCE погрешности, обусловленной дискретным делителем, с адлитивными И МУЛЬТИНЛИКАТИЕНЫМ СОСТАВЛЯЯНИМИ ПОГРЕШНОСТИ. ОбУСЛОВЛЕННЫЙ остальными элеметтами схемы ПИУ.

S. При разработке НТД на методику поверки ЦИИ конкретного типа определение числа и значений проверяемых точек рекомендуется проводить с помощью программы. блок-схема и текст которой

40

ноимелени на вие. П2.1 и П2.2. Для васчетов необходимо использонать ЭВМ серии ЕС. либо нругую ЭВМ. имеющую в составе математического обеспечения компилятор с языке Фортран. Загрузочный модуль программы. созданный программными средствами ОС ЕС ЭВМ. занимает 36 K спаративной памяти. Прополкительность выполнения программы не более 24.

3.1. Вызов и загрузке программы в ОС ЕС ЭВМ производится с помонью операторов языке управления заданиями вида:

 $NVERCODS$   $30B$ 

 $N$  EXEC FORTGCLG

 $N$  FORT. SYSIN DD<sup>\*</sup>

НСКОПНЫЙ МОДУЛЬ ПРОСТОЕНИЯ

 $// CO. SY SIN \nightharpoonup \nightharpoonup^*$ 

#### входине данные

 $\#$ 

3.2. Входным данным для программы определения провержених точек ШИУ являются числовне значения переменных и массива. содержание, обозначение и снособ кодирования (формат и порядконый номер неколокерти) которых приведены в табл. II2.I.

Tadmma II2.I

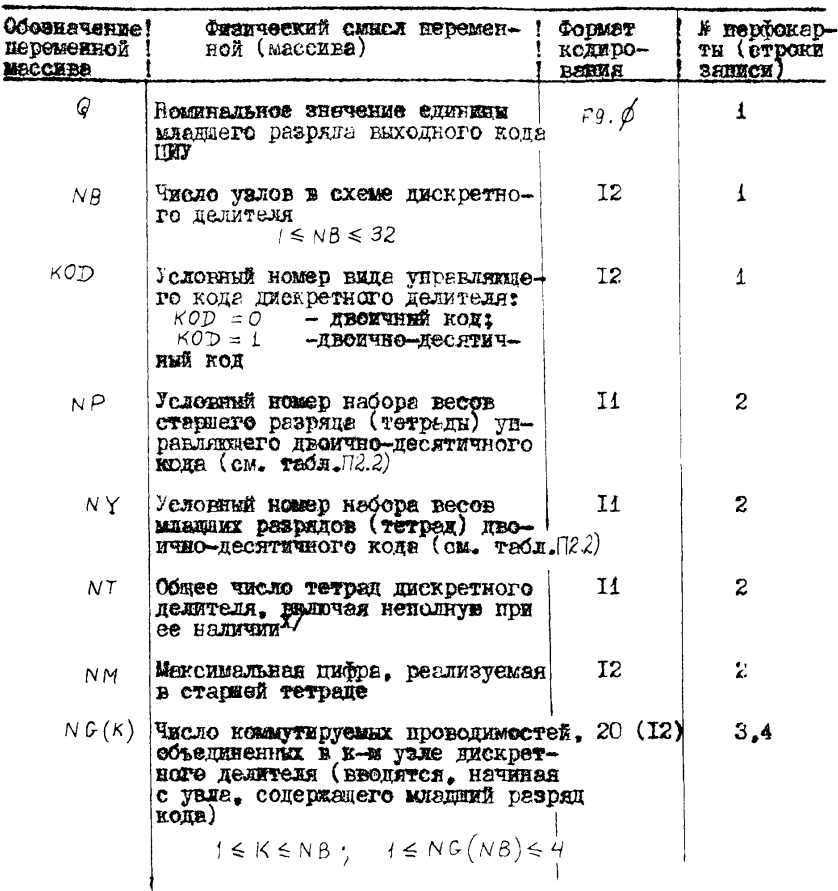

X/ Переменная кодируется только для двоично-десятичного кода. В противном случае вторую перфоксрту выладывают пустой. Таблица И2.2

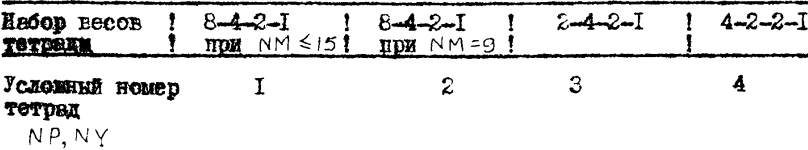

3.3. Результати расчета по программе представляют в нице теблини иходных данных и таблицы проверяемых точек. Таблица проверяемых точек состоит из следующих граф:

код (десятичный или двоичный), соответствующий проверяемой 19HPOT

десятичный эквивалент кода (только для двоичного кода): номинальное значение измеряемое величины  $X$ , соответствующее проверяемой точке (выходной сигнал дискретного делителя).

4. Ири автоматической поверке допускается использование расчетно-экспериментального метода выбора проверяемых точек и метода последовательного поиска точки с погрешностью. превышающей предел допускаемых значений, а также проведение проверки погренности при всех возможных показаниях основного диапазона измерений.

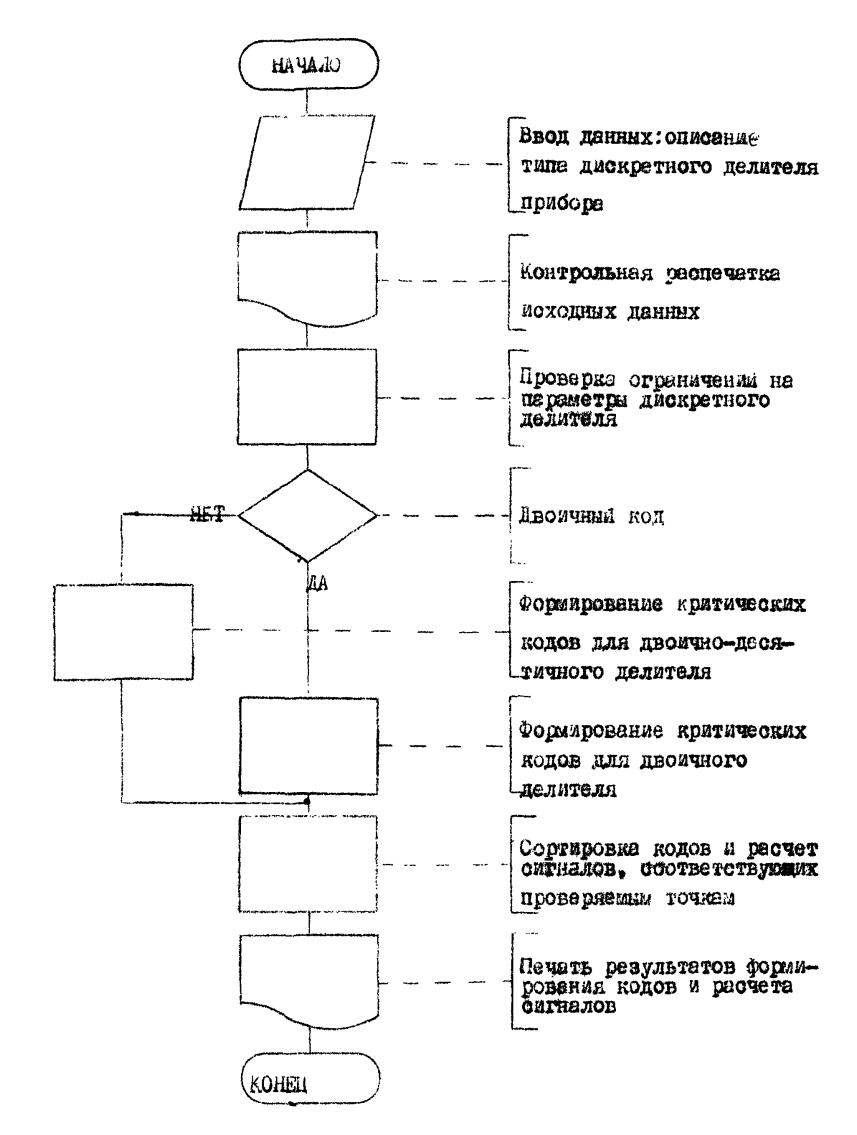

Рис. П2. 1. Блок-схема программы выбора проверяемых точек.

Рис. П. 2. Программа выбора проверяемых точек.

 $0 + + + + + +$  $C+$ ПРОГРАННА ВЫБОРА КРИТУЧЕСКИХ КОДОВ C\* ДЛЯ ЦИФРОВЫХ ВОЛЬТМЕТРОВ  $C +$ ое и других цифровых измерительных устройств (циУ)» СЕЙСТВУВШИХ ПО ПРИНЦИПУ  $c \bullet$ ПОРАЗРЯДНОГО УРАВНОВЕЩИВАНИЯ  $C +$  $ce$  $\mathbf{c}$  $C + 1$  $\tilde{c}$ TROCTPOKHYTOB H.H., PASPAEOTHRK  $6*$  $\bullet$ ВНИММС  $C +$ CPEDAHA M.C.I \*\*\*\*\*\*\*\*\*\*\*\*\*\*\* ,,,,,,,,,,,,,,  $0$ \*\*\*\*\*\*\*\*\*\*  $...$  $\mathbf{c}$  $\bullet$ Ğ₩ H A 3 H A W E H W E *POLBANNP*  $C$   $\bullet$ ПРОГРАННА ОБЕСПЕЧИВАЕТ РЕШЕНИЕ СЛЕДУЮШИХ ЗАДАЧА  $C +$ 1. ВЫЧИСЛЕНИЕ КРИТЙЧЕСКИХ КОДОВ ЦИУ ПОРАЗРЯДНОГО  $C^*$ **УРАВНОВЕШИЗАНИЯ: ПРИ КОТОРЫХ ВОЗМОЖЕН СКАЧОК**  $C +$ CHCTEMATVHECKRA COCTABARNEER NOTPERHOCTK ANSO  $C =$ НАБЛОДАЕТСЯ ЭЙСТРЕМАЛЬНОЕ ЗНАЧЕНИЕ ПОГРЕШНОСТИ.  $c*$ 2. РАСЧЕТ НОМИНАЙЬ ВИХ ЗНАЧЕНИЙ ИЗМЕРЯЕМОЙ ВЕЛИЧИНЫ O\* И ЛЕВЫХ ГРАНИЯ ВВАНТОВ, СООТВЕТСТВУЮЩИХ КРИТИЧЕСКИМ  $C*$ КОДАМ - СПРОВЕРЯЕМЫМ ТОЧКАМ)  $C +$ g+  $C +$ KOMNOHEHTH  $C +$ **BNJUBAEMME noanPOPPARRA PNO(N,+)** AAR ONPEAEREMAR HABOPOE  $0+$ RECOR PASPPAOB B TETPADAX ABONUMO-AECRIMUNDED KCAA C⊁. ٠  $C +$ подпрограннанфункция метмі, к2, м3, м4) - для определения C÷  $C +$ **MOPARKA FACNETA**  $0+$  $C +$  $C +$ FORTRAN - IV C\*  $0***$  $C +$  $C =$ DIMENSION IX(401, NG(40), NK(130), MB(130), X(130) DIMENSION LP(9,4) DATA LP/6+1+9+517,2,2,3,519,3,9,7+11;  $14, 4, 7, 19, 9, 7, 9, 8, 1, 1, 3, 8, 6, 1, 9, 1, 9, 1, 5, 1, 9, 1, 1, 4$ 57 PEAD(5,80,ENCB73) Q, HB, KOD, NP, NY, NT, NM, (NC(II), II=1, NB 80 FORMAT (P9.4.12.11/311.12/2012/2012) c **WCXDANNE**  $\mathbf c$ **AAHHME**  $\mathbf c$ PRINT 100+ H. Ng, (NG(K).K=1,NB) 100 FORMAT (19X) ICTYNEHH KBAHTOBAHNA 3='1F9,6/ 119X, "HACAD YSAOB NB=",12/ 210X1'4VCPA PASPBAOB B YONAX NG(K)='+10(15,'+')/20(15,' IF (KOD)  $103, 102, 133$ 122 PRINT 105, KOB 105 FORMAT (10X1/60D=1,I1,3X, '(двоичных код)')

```
Рис. П2.2. Продолжение.
       GO TO 111
  193 IF (KOD-1) (97, 187, 186
  106 PRINT 108
  108 FORMAT (13X, Ferr#OWMSKA KOO>17)
       GO TO 57
  107 PRINT 109, КОО, NT, NM, NP<br>109 FORMAT (10X, KOD=1,11,3X, (двоично»десятичный код)1/
      118X, "ЧИСЛО ТЕТРАЙ NT= .. 12/
      210X, "MAKC, UHOPA CTAPWER TETPAAN NH=",12/
      318X. (KOA STAPWER TETPAAN NPH ".II)
       CALL PRD (NP+857)
  PRINT 110 NY VOL OCTANDHUX TETPAN NY='.I1)
       CALL PND ( VY + & 57)
\frac{c}{c}NPOBEPKA
                      <u>MCXOAHSX</u>
                                   RAHHEX
\mathbf c\ddot{c}ОРРАНИЧЕНИЯ
          OSWKE
  111 IF (NB.LE.32) GO TO 1
       PRINT 58
   58 FORMAT (/T10+ **** CWWSKA N8>32*)
       GO TO 57
    1 NR=0
       DO 2 K#1, VB
    2 NR=NR+NC(<)
       IF (NR.LE.32) GO TO 3
      PRINT 59
   59 FORMATI/TIØ. **** OWHERA NR>32')
       GO TO 57
    3 IF (KOD, E3, 1) GO TO 4
\frac{c}{c}ОГРАНИЧЕНИЯ
          СПЕЦИАЛЬНЫЕ
\frac{c}{c}105ABONNHOFO
                               KOAA
       IF(NB, EQ. 1) GO TO 5
       IF(NR, ER, YB) GO TO 5
      PRINT 60
   60 FORMAT (/T10+ "*** PACHET
                                                  NB#NR W NB>1 DPM
                                    HEBO3MOKEH
       GO TO 57
\mathbf cAAR
                 BBOKHHO - BECATHHHOFO
                                            KOAA
c
c
    4 IF (NY.NE.1) GO TO 6
      PRINT 61
   61 FORMAT (/T10, **** OBMSKA NY#1')
       GO TO 57
    6 IF (NG(NB), ER, 4) GO TO 7
       IF(NP.ER.1) GO TO 7
       PRINT 62
   62 FORMAT (/T10+'*** OWNSKA NG(N8)#4 SPN NP#1")
       GO TO 57
     7 IF (NP.EG.1) GO TO 8
       IF (NP.EQ.NY) GO TO 8
       PRINT 63
   63 FORMAT (/T10) F*** OBWSKA NP#NY OPM NP#1")
       GO TO 57
     8 IF (NB.EQ.1) GO TO 9
       IF (NG(1), ER.4) GO TO 10
       IF (NG(1), EQ.8) GO TO 10
       PRINT 64
   64 FORMAT (/710, **** OWHSKA NG(1)#4 M #8")
```

```
Рис. П2.2. Продолжение.
       60 TO 57
    10 k = 212 IF (NG(K), ER. 4) GO TO 11
       PRINT 65
    65 FORMAT (/T1E, F*4* OUMSKA NG(K)#4 - OPM - 2<#K<hB*)
       GO TO 57
    11 KBK+1
        IF (K,LE.(NB-1)) GO TO 12
\mathbf c\mathbf{c}ФОРМИРОВАНИЕ
                              MACCHBA
                                            двоично -дес.
\ddot{\mathbf{c}}KRATUMECKUX
                                    KOAOB
č
     9 00 15 K=1,138
    13 NK(K)#e
¢
c
                           "5E"KOAK
                    BMOA
                                   \mathbf{1} n
\mathbf{c}IF (NY-3) 16,15:14
    14 ML = 115 \frac{60}{70} = 1616 HEMF (NG (NB) 3NR, NY, NT)
       871<br>00 17 1=1.8
       00 18 J=1+4
       NK(K)=(10++(I=1))=LP(ML+J)
   18 K#K+1<br>17 CONTINUE
       IF (M.EQ.NT) ED TO 19
       MLP100203114IF (LP(ML, J), LESNH) GO TO 21
       K = K + 1CO TO 19
   21 NK(K) = (10++M) +Lp(ML, J)
   20 K=K*1
\mathbf c¢
                    BHOA
                             n3A<sub>0</sub>\mathbf{1} \mathbf{P}KOAV
\tilde{c}19 IF(NY=3) 22;24,25
   22 H = 3GO TO 23
   24 ML=4
       GO TO 23
\mathbf{c}25 ML=5
   23 M=MF(NC(NB);NB,NY,NT)
       DO 26 1=1,M
       00 27 3=1,4
       L5 = I - 1NR=(10**LS)*LP(ML,J)
       IF (I, \epsilon 0, 1) CO \pm 0 28
       N S = 0002911=1.6529 NS=NS+9*(10**(I1-1))
       NK(K)=NR+NS
   CO TO 30<br>28 NK(K)=NR
   38 K=K+1<br>27 CONTINUE
   26 CONTINUE
       IF (H.EQ.NT) SO TO 31
       ML = 6
```
 $47$ 

```
Рис. 12.2. Продолжение.
        DO 32 J=1.4
        IF (LP(ML, J).LE, NM) Go TO 33
        x = x + 1GO TO 31
    33 NRT(10+1)+LPT(HL<sub>1</sub>)NS = 0DO 34 【1=1,M
    34 NS=N5+9*(10**([11-1])NK (K) = NR + VS
    32 K=K+1\frac{c}{c}H5FP2^{\prime\prime}KOAN
                      BRQA
\tilde{c}31 L1 = (NN+1) + (10 + 10T - 1) + 1IF (NY.EQ.2) GO TO 35
        M_k = 8GO TO 36
    35 HL = 736 M=MF(NG(N3), NP, NY, NT)
        00\overline{)37} 1=1, M<br>00 38 3=1, 4NK(K) = L1 - (9 - LP(ML, J)) + (18 * * (I - 1))38 K=K+1<br>37 CONTINUE
        IF (M.EG. VT) GO TO 39
        00.40 J=1.4LT=NH-2++(J-1)<br>IF (LT) 39,41,41
    41 N K (K) = (LT + 1) + 10 + + 1140 K=K+1
c
\frac{c}{c}"3A".
                                            ØD.
            коры
                      BUDA
¢
    39 IF (Ne.28.1) GO TO 42
        M = N T - 1L1 = \{NM + 1\} + (10 + * M) - 100 43 L=1, M
        L1 = L1 = 9 + (10* * (L-1))IF (L.ER.I.AND.NG(1).NE.4) GO TO 43
    44 NK(K)=L1
        K = K + 143 CONTINUE
        GO TO 42
\mathbf{C}KOA
\mathbf cOPMUPSBANUE
                                   MACCABA
                                                 ДВОИЧН.
                                                               КРИТИЧЕСКИХ
\mathbf c\mathbf c"5Ef111KOIN
                       Bhaa
\mathbf c5 00 144 K=1, NR
   144 NK(K) = 2 * * (K = 1)
\mathbf c\mathbf{C}кодь
                       BULLA
                                 93AD.\mathbf{1}C
        N \times (NR + 1) = 1L = NR + 2M = 2 * HR
        L2=1<br>00 45 K=L,M
        NK(K) = NK(1 - 1) + 2 + 1245 L2 = L2 + 1\mathbf c
```
48

```
49
Рис. П2.2. Продолжение.
                             BETø۳
C
            колы
                     BM01
\bulletLi=Z**NR-1
       L = 2 + NR + 1L2 = 0M#3*NR
        DD 46 KRL+M
        NK(K)=Li=2++L2
    46 L2=L2+1
C
                     вида
                              n3A^n,
                                        g 11
            KOAM
\mathbf Cc
        IF (NB.E0.1) 50 TO 42
        L2 = BL=3*NR+2
        NKIL-11=2**NR+1
        M = 4 + NR00 47 u=L, H
        NK(K) = NH(K-1) - 24*L247 L2 = L2 + 1\frac{c}{c}PA3PEWENNE
                            КРИТИЧЕСКИХ
                                               KOAOR
                                                          \mathbf{n}_0YENBAHME
    42 IF (KOD, ER, 0) CO TO 48
        M*KGO TO 49
    48 IF (NB, EQ. 1) GQ TO 50
        M = 4 * NRCO TO 49
    50 H = 3 + NR49 LB=0
        DO 51 L#1+M
        MB(L)=e
        DO 53 K#1+M
        IF (L.EG.1) GO TO 52<br>IF (MB(L=1) ANG.NK(K)) GO TO 52
        NK(K)=0
    GO TO 53<br>52 IF (MBIL), GE, NK(K)) GO TO 53
        MB (L) #NK (K)
    53 CONTINUE
        LB=LB+1
        IF (MB(L), ER, #) 50 TO 54
    51 CONTINLE
C
\mathbf cPACNET
                      CHFRANOB
                                    \mathbb{R}ПЕЧАТЬ
                                                       PEJY/IbTATOB
\mathbf c54 R=0,5*6
        DO 35 K=1,LB
        X(N) = MB(N) + \beta55 XG(K) = x(K) = R
        IF (KOD, EB. 1) GO TO 56
        PRINT 66
    66 FORMAT (18X, KOA KPUTHHECKON TOHKH ", 11X,
      1'AEC, SKB=T', SX, "HON, BXOAHON", SX, "FPAHNUA"<br>2/45X, "KODA", 19X, "CWEHAN", 13X, "KBAHTA")
        JB#33+MR
        DO 67 K#1,LB
        MC=MB(K)
       DO 68 L=1, JB
    68 IX(L) = 010 = 38 + 1DO 69 1=1,NR
```
1202-86